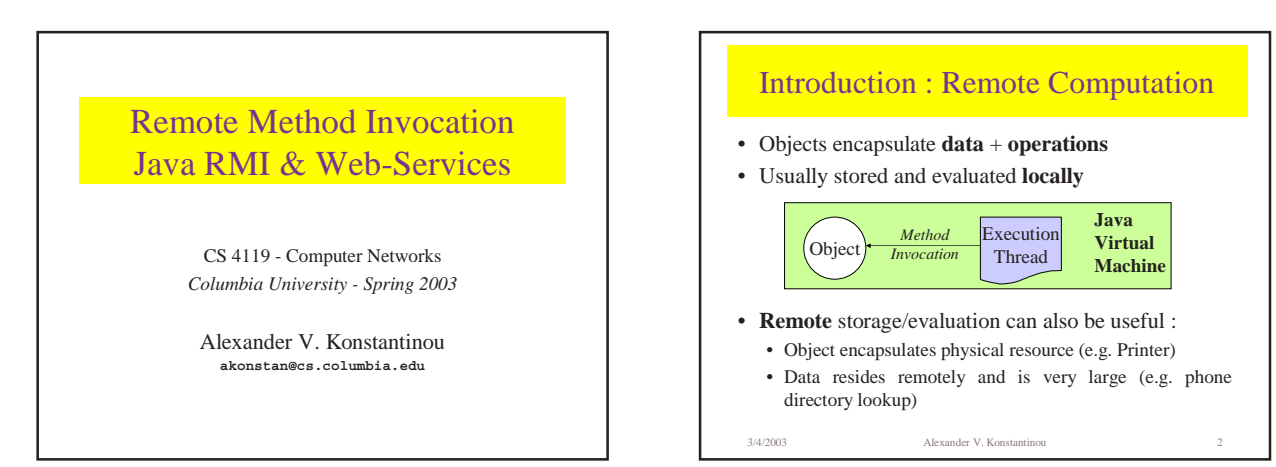

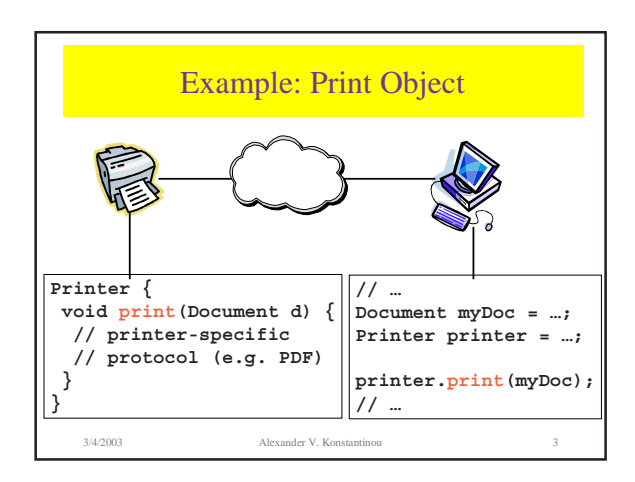

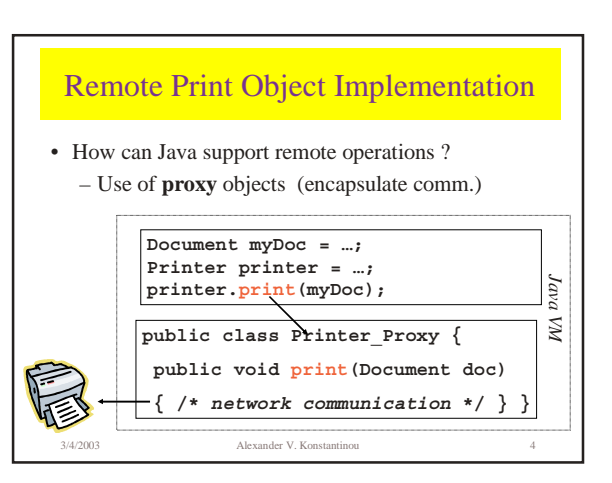

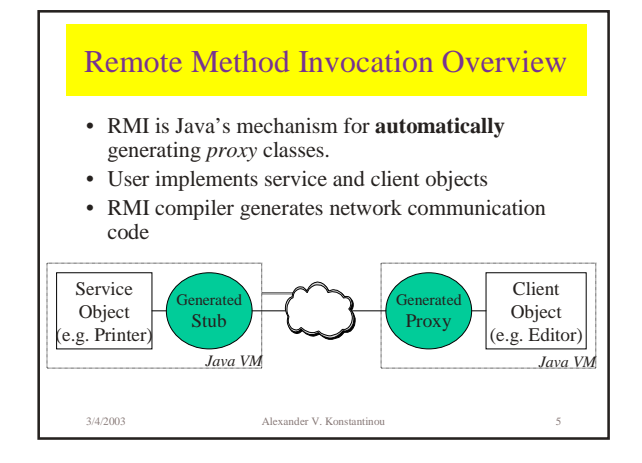

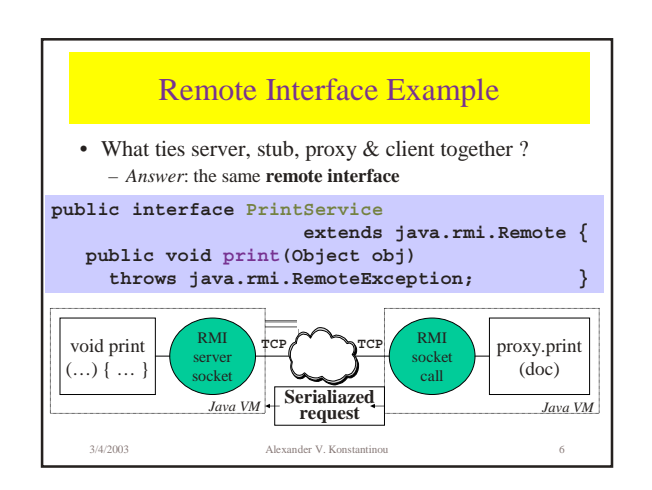

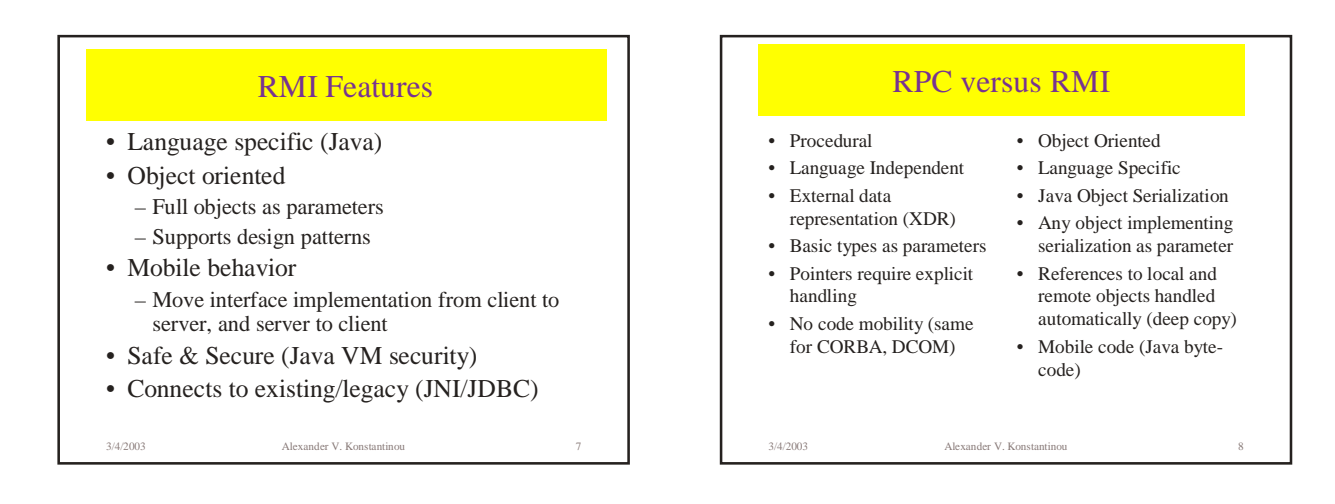

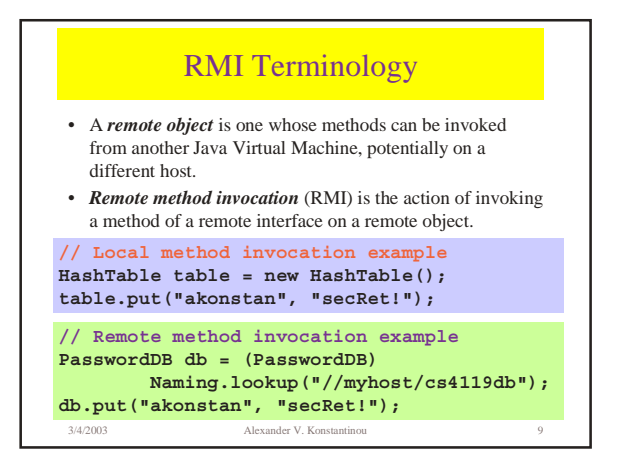

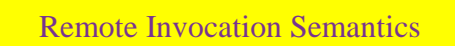

The semantics of remote method invocations differ in some ways from those of local method invocations :

- Clients interact with remote *interfaces*.
- Non-remote arguments, and results from, a remote method invocation are passed by *copy* rather than by reference.
- A remote object is passed by *reference*, not by copying the actual remote implementation.
- Clients invoking remote objects must handle *additional failure modes* (exceptions)

3/4/2003 Alexander V. Konstantinou 10

## Java Object Serialization

- RMI parameters passed as serialized objects
- Serialized objects are converted to a **stream of bytes**.
- Serialization stores the class structure along with the values of the object (class structure only stored once per class).
- Serialization handles **references** by traversing them and serializing objects along the way.
- You do not need to write any special code to utilize the serialization routines. It is sufficient to implement the **java.io.Serializable** interface (this is a marker interface and does not define any methods).

3/4/2003 Alexander V. Konstantinou 11

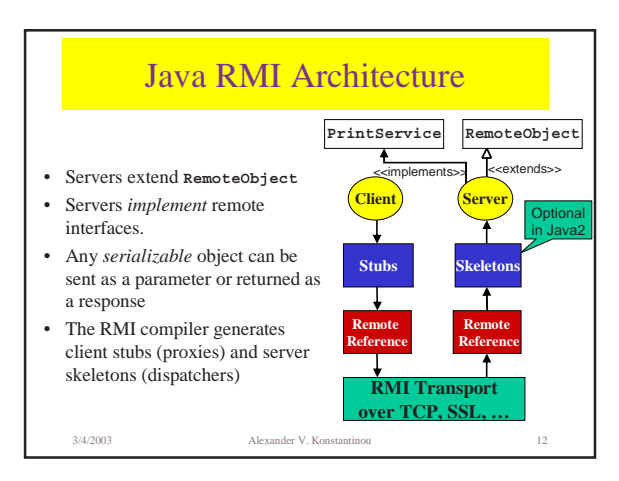

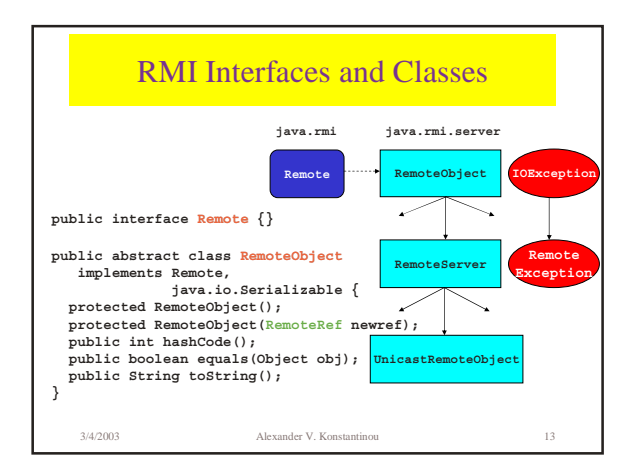

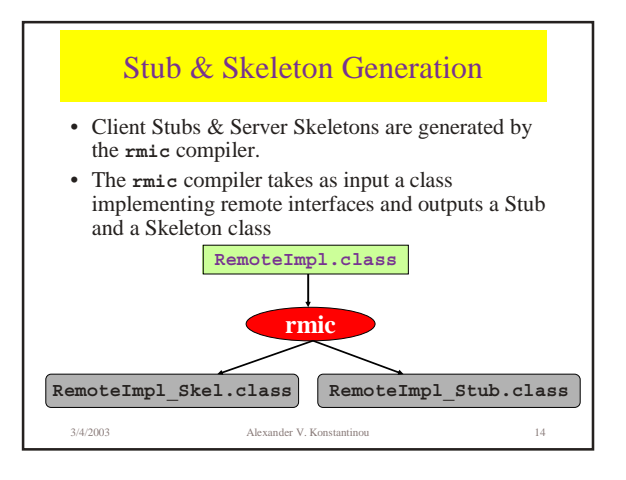

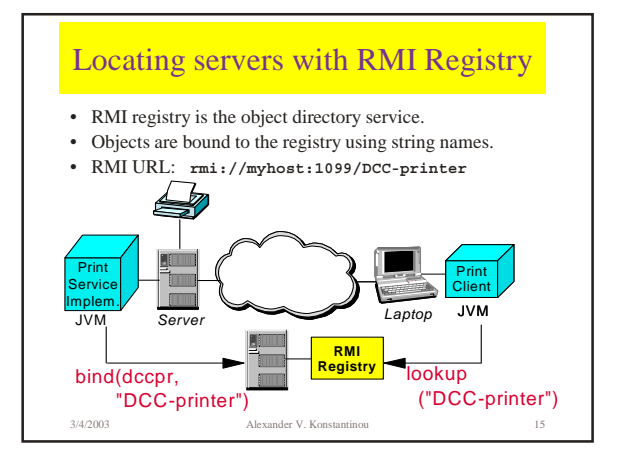

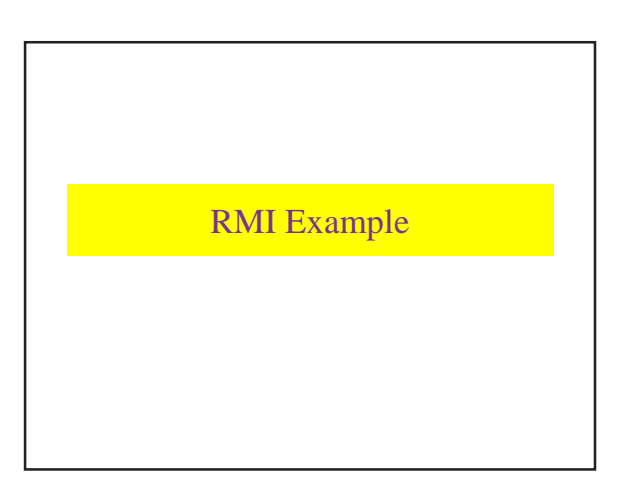

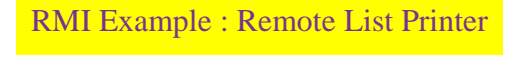

- Implement a remote Printer Server.
- Print Server will accept a linked list of Java Objects, and print them to standard out.
- We will define the following classes : **ListPrinter** : the interface for our remote printer server **ListPrinterImpl** : an implementation of the **ListPrinter** interface **Client** : a client that will create and send a list for printing

3/4/2003 Alexander V. Konstantinou 17

3/4/2003 Alexander V. Konstantinou 18 RMI Example (Remote Interface) **public interface ListPrinter extends java.rmi.Remote { boolean print(java.util.List list) throws java.rmi.RemoteException;** • Declare a public interface that extends **java.rmi.Remote** • Each method must declare **java.rmi.RemoteException** in its throws clause • A remote object passed as an argument or return value must be declared as the remote interface, not the implementation class

**}**

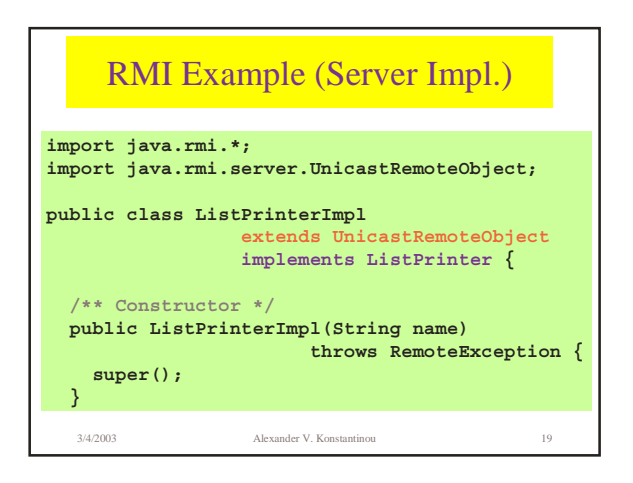

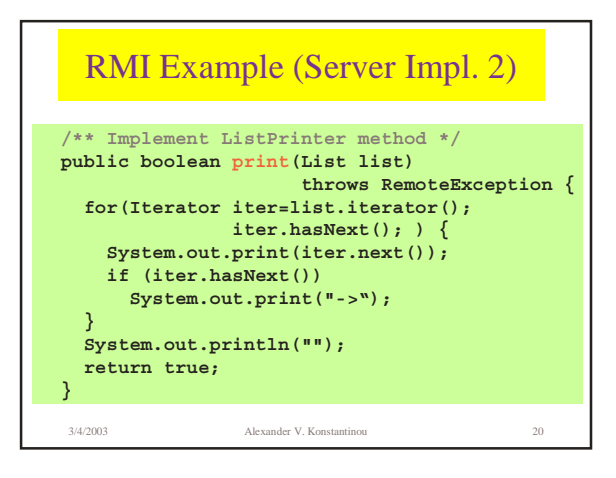

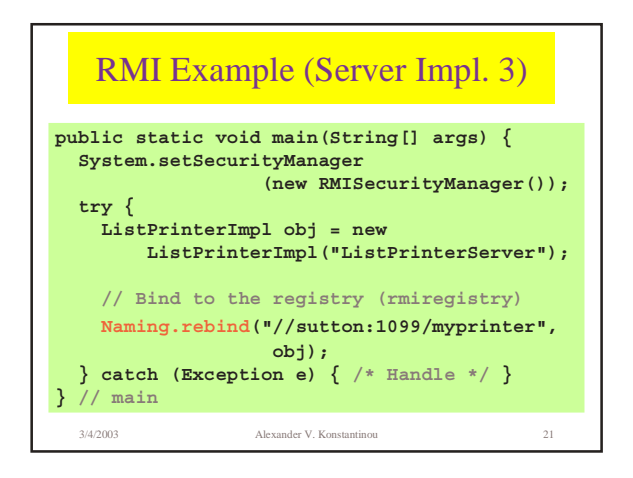

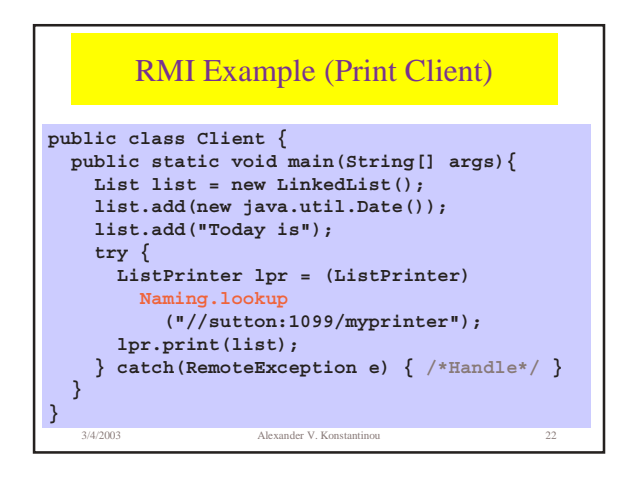

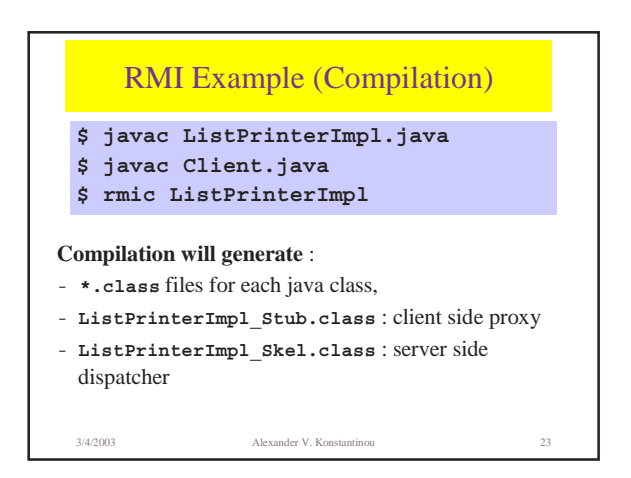

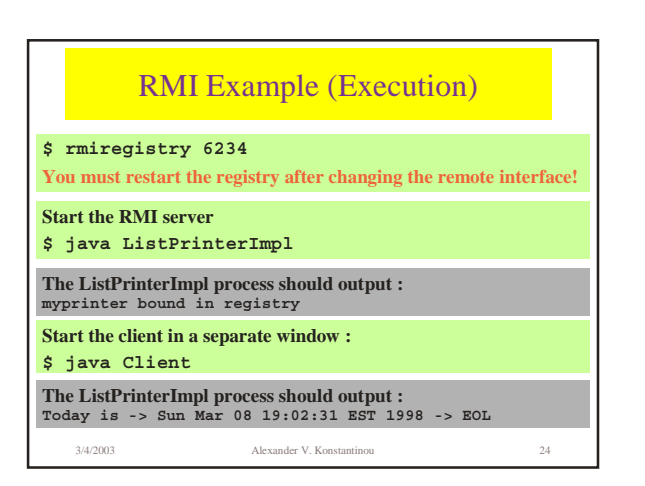

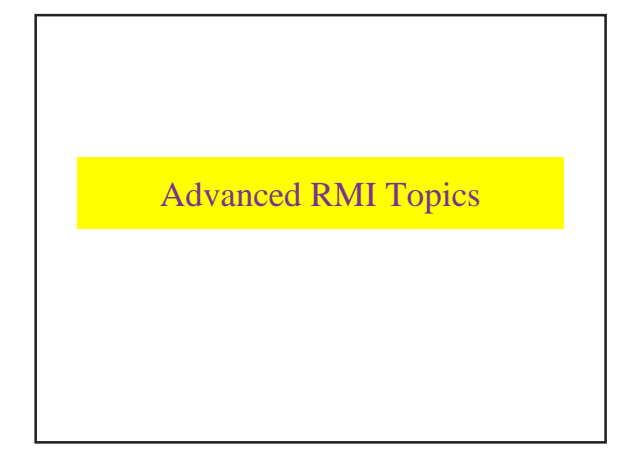

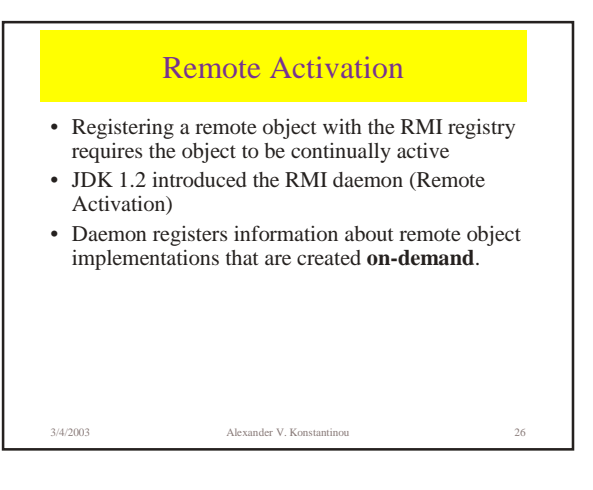

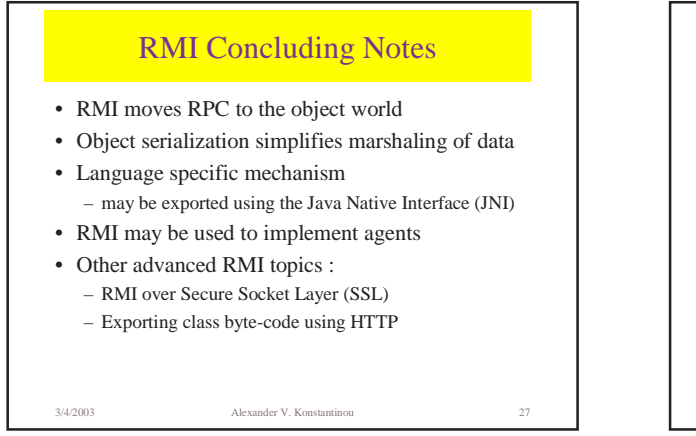

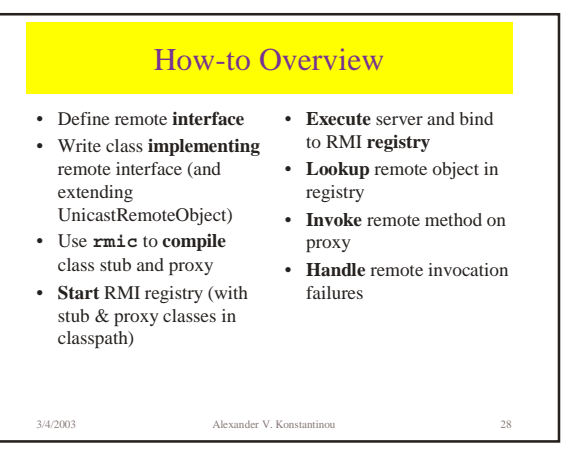

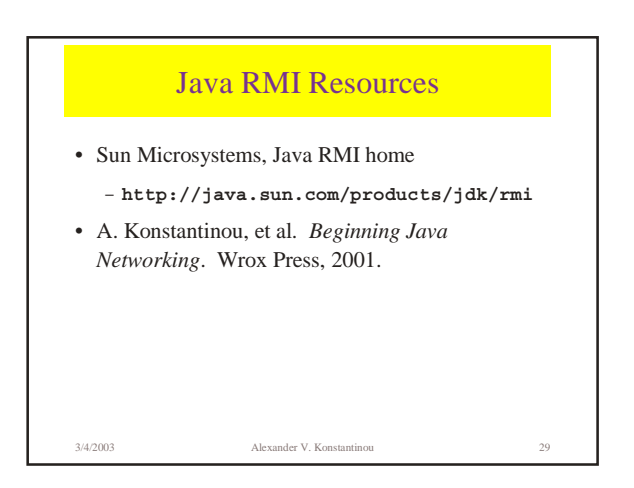

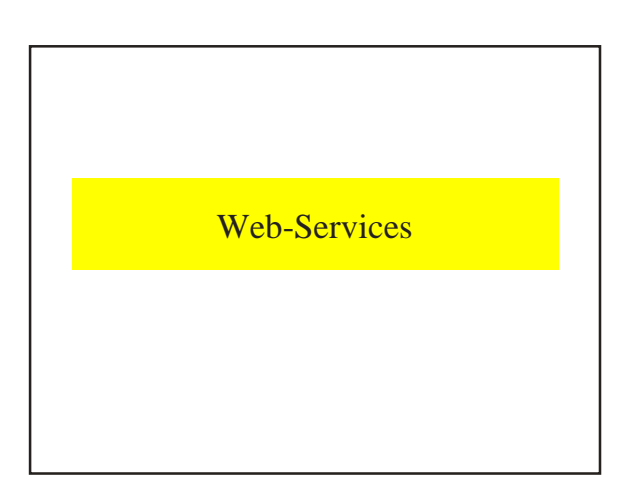

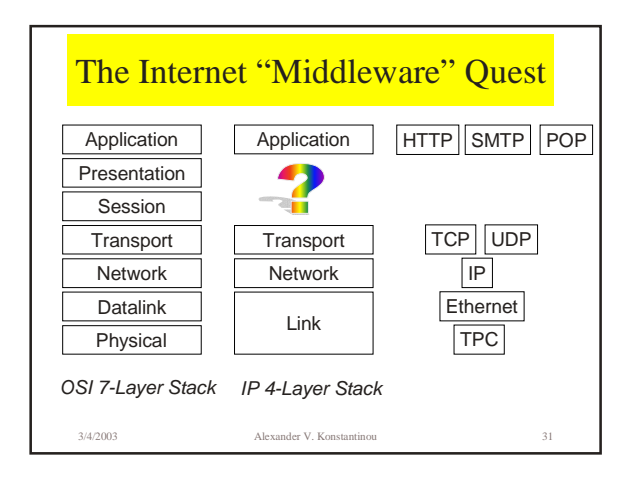

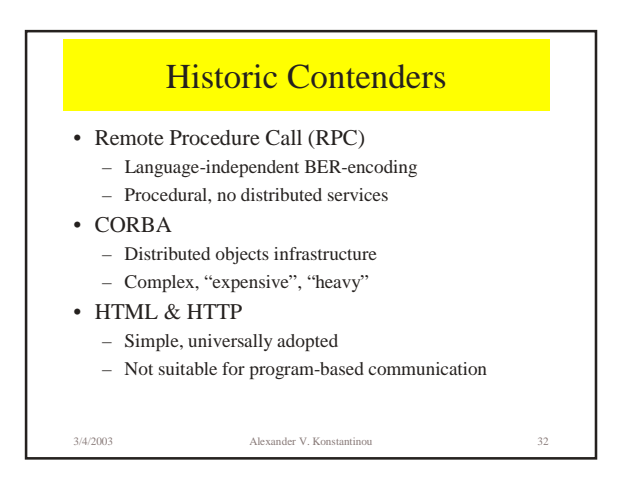

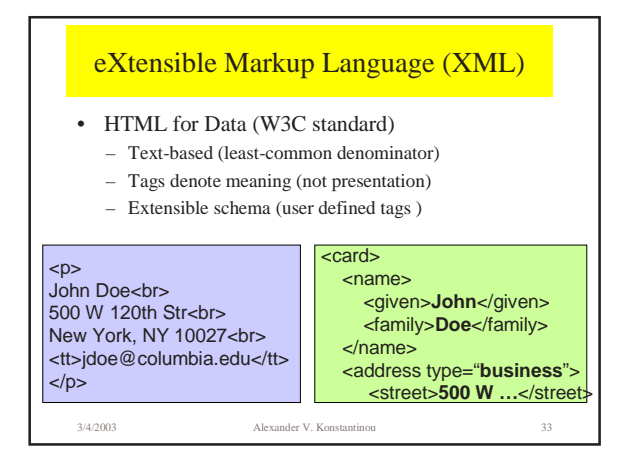

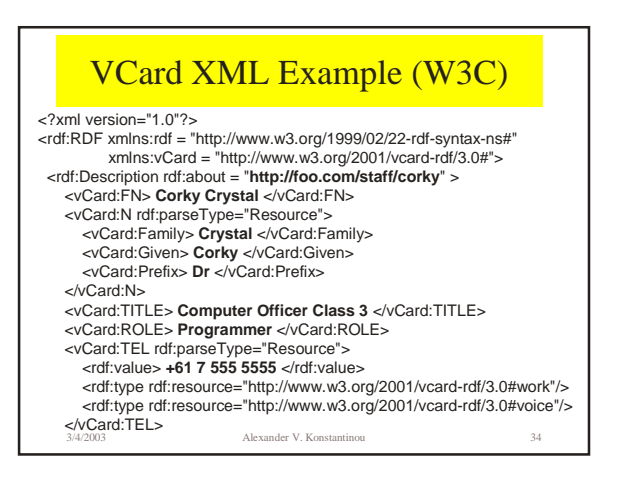

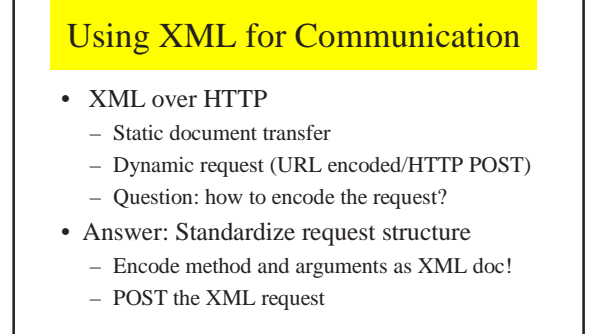

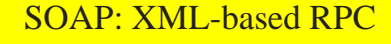

- Simple Object Access Protocol (SOAP)
- Communication protocol (document transfer)

3/4/2003 Alexander V. Konstantinou 36

- Format for sending messages
- Platform & language independent (XML)
- Simple and extensible
- Standardized (W3C)
- Widely adopted
	- Sun J2EE & Microsoft .Net

3/4/2003 Alexander V. Konstantinou 35

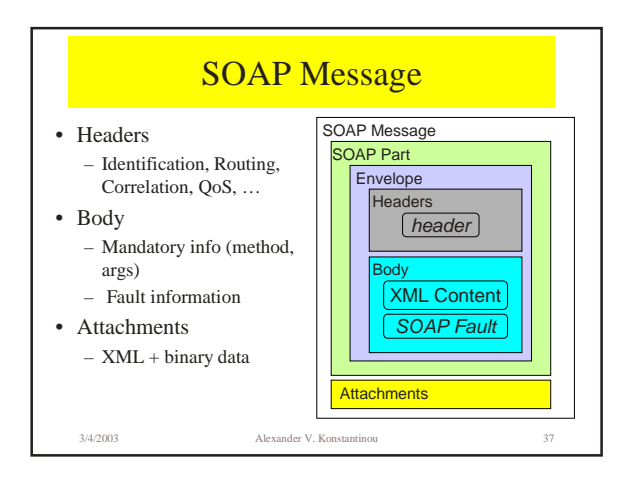

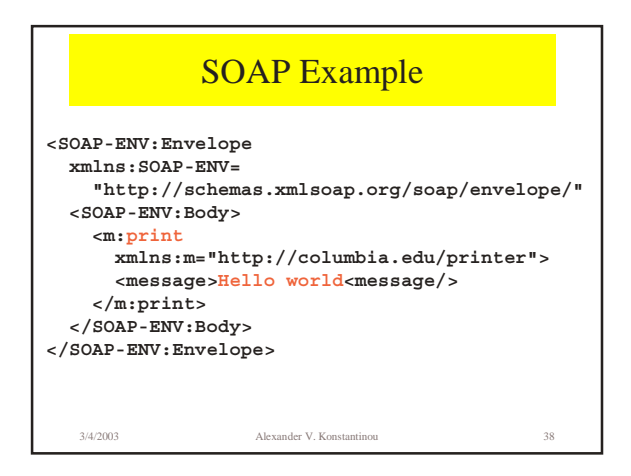

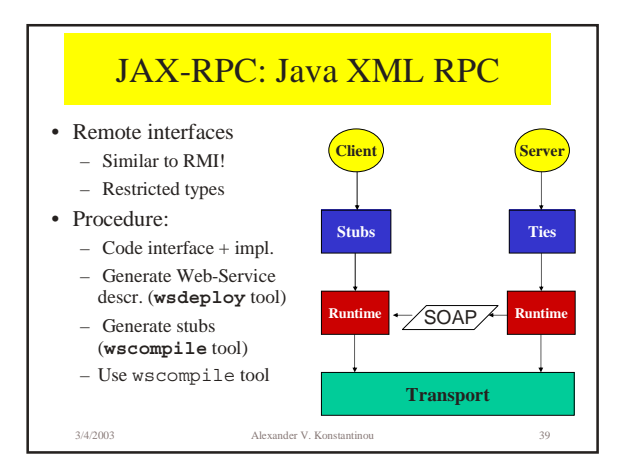

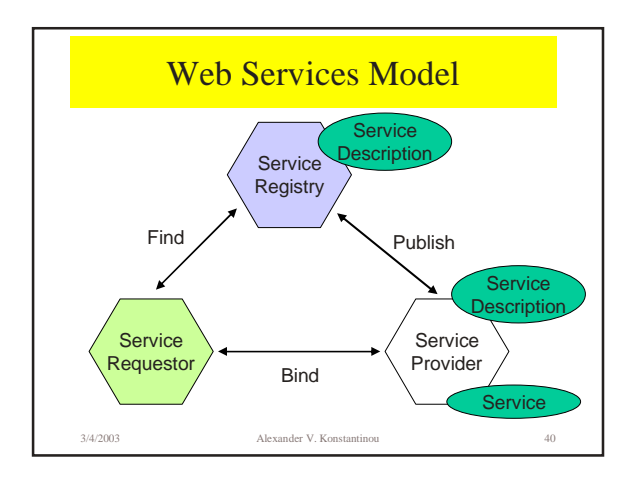

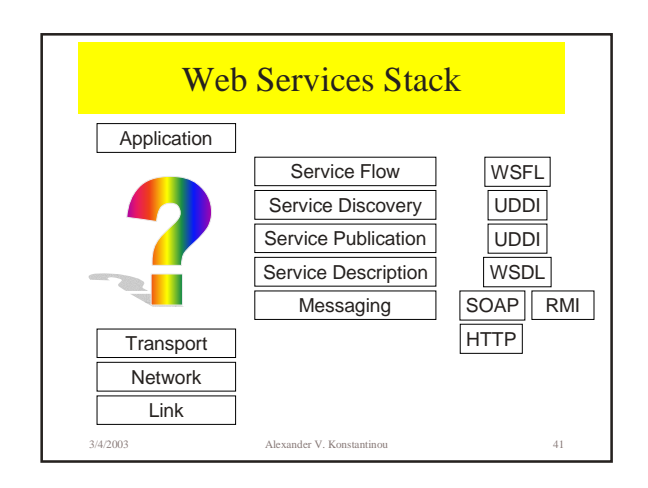

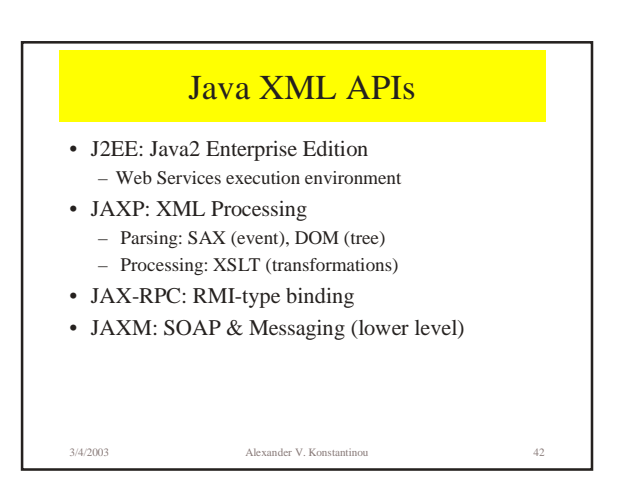

## XML Protocols

- SAX, DOM: parsing models & APIs
- DTD, XSchema: schema definition
- XPath: paths into documents
- XSL & XSLT: transformation
- XPointer: links documents
- XQuery: query
- ... encryption, signature, key mgmt ...

3/4/2003 Alexander V. Konstantinou 43

Java Web Services References • Sun Java Web Services – http://java.sun.com/webservices • White-papers, tutorial, developer-pack, examples • W3C Web Services Standardization – http://www.w3.org/2002/ws/ • UDDI: Description & Discovery – http://www.uddi.org/

3/4/2003 Alexander V. Konstantinou 44